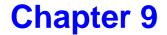

# **Dynamic Systems**

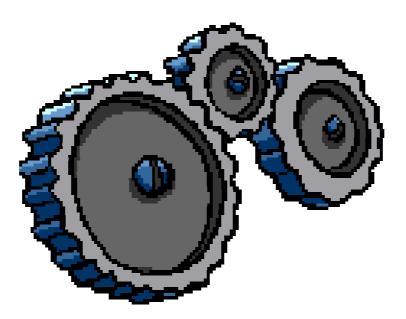

| Concepts: | dynamic creation and deletion of processes<br>Resource allocation example - varying<br>number of users and resources.<br>master-slave interaction     |
|-----------|----------------------------------------------------------------------------------------------------|
| Models:   | static - fixed populations with<br>cyclic behavior<br>interaction                                                                                     |
| Practice: | dynamic creation and deletion of threads<br>(# active threads varies during execution)<br><i>Resource allocation algorithms</i><br>Java join() method |

Concurrency: dynamic systems

# 9.1 Golf Club Program

Players at a Golf Club hire golf balls and then return them after use.

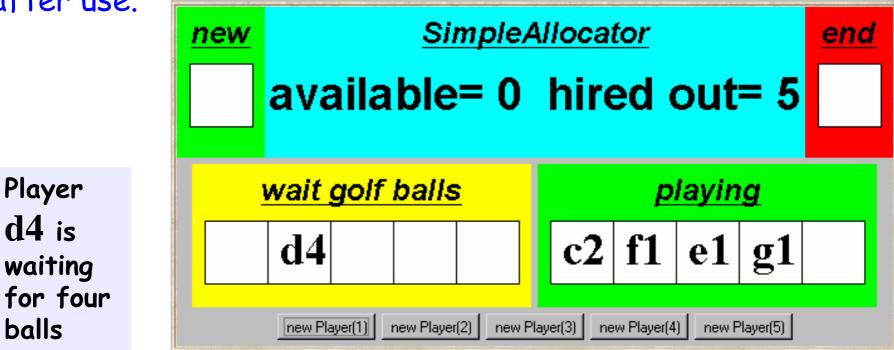

Expert players tend not to lose any golf balls and only hire one or two. Novice players hire more balls, so that they have spares during the game in case of loss. However, they buy replacements for lost balls so that they return the same number that they originally hired.

# **Golf Club - Java implementation**

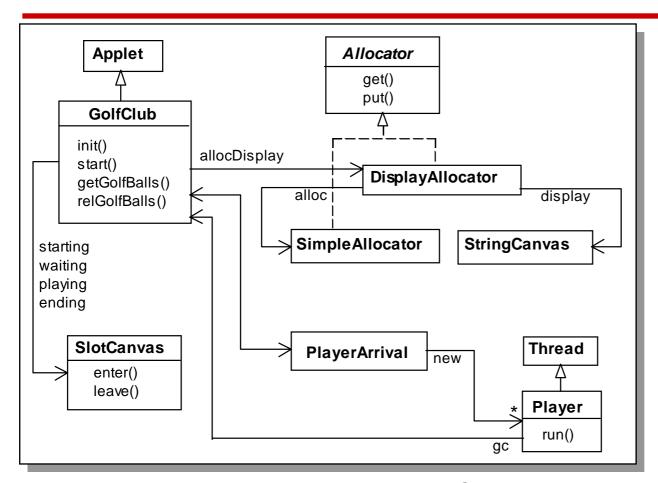

The Java interface Allocator permits us to develop a few implementations of the golf ball allocator without modifying the rest of the program.

DisplayAllocator class implements this interface and delegates calls to get and put to SimpleAllocator.

```
public interface Allocator {
    public void get(int n) throw
```

```
public void get(int n) throws InterruptedException;
public void put(int n);
```

#### **Java implementation - SimpleAllocator monitor**

```
public class SimpleAllocator implements Allocator{
  private int available;
  public SimpleAllocator(int n)
    { available = n; }
                                                get blocks a
  synchronized public void get(int n)
                                                calling thread
            throws InterruptedException {
                                                until sufficient
    while (n>available) wait();
                                                golf balls are
    available -= n;
                                                available.
  synchronized public void put(int n) {
                                                A novice thread
    available += n;
                                                requesting a large
                                                number of balls
    notifyAll();
                                                may be overtaken
                                                and remain blocked!
```

#### **Java implementation - Player thread**

```
class Player extends Thread {
  private GolfClub gc;
  private String name;
  private int nballs;
  Player(GolfClub g, int n, String s) {
     gc = g; name = s; nballs =n;
  public void run() {
    try {
      gc.getGolfBalls(nballs,name);
      Thread.sleep(gc.playTime);
      gc.relGolfBalls(nballs,name);
    } catch (InterruptedException e) { }
```

The run() method terminates after releasing golf balls. New player threads are created dynamically.

6

# 9.2 Golf Club Model

# Allocator:

|                                       | requests for up to<br>balls, and block<br>requests for more<br>than b balls. |
|---------------------------------------|------------------------------------------------------------------------------|
| ALLOCATOR = BALL[N],                  |                                                                              |
| BALL[b:B] = (when (b>0) get[i:1b]->BA | LL[b-i]                                                                      |
| put[j:1N] ->BA<br>).                  | LL[b+j]                                                                      |

# Players:

How do we model the potentially infinite stream of dynamically created player threads? Cannot model infinite state spaces, but can model infinite (repetitive) behaviors.

Concurrency: dynamic systems

Allocator will accept

h

# **Golf Club Model**

#### **Players**: Fixed population of golfers: infinite range R=1..N //request range stream of requests. = (need[b:R] - PLAYER[b]), PLAYER PLAYER[b:R] = (get[b] - put[b] - PLAYER[b]).set Experts = {alice,bob,chris} Players is the set Novices = {dave,eve} union of Experts set Players = {Experts,Novices} and Novices. HANDICAP = ({Novices.{need[3..N]},Experts.need[1..2]} -> HANDICAP Constraint on ) +{Players.need[R]}. need action of each player.

# **Golf Club Model - Analysis**

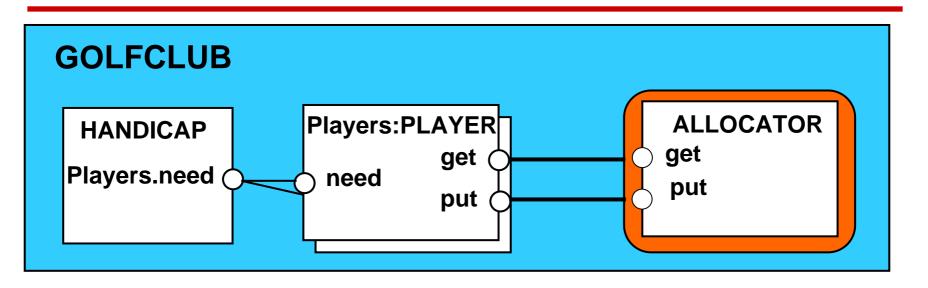

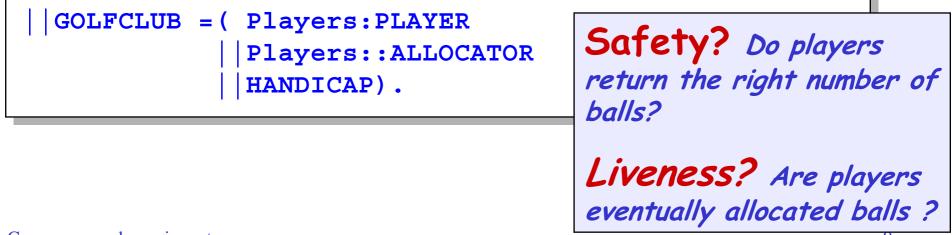

©Magee/Kramer 2<sup>nd</sup> Edition

Concurrency: dynamic systems

#### **Golf Club Model - Liveness**

```
progress NOVICE = {Novices.get[R]}
progress EXPERT = {Experts.get[R]}
| ProgressCheck = GOLFCLUB >>{Players.put[R]}.
```

```
Progress violation: NOVICE
Trace to terminal set of states:
     alice.need.2
                                            Novice players
     bob.need.2
                                            dave and eve
     chris.need.2
                                            suffer starvation.
     chris.get.2
                                            They are
     dave.need.5
                                            continually
     eve.need.5
                                            overtaken by
Cycle in terminal set:
                                            experts alice,
     alice.get.2
                                            bob and chris.
     alice.put.2
Actions in terminal set:
     {alice, bob, chris}.{get, put}[2]
```

10

# 9.3 Fair Allocation

Allocation in arrival order, using tickets:

| const TM = 5                        | // maximum ticket            |
|-------------------------------------|------------------------------|
| range T = 1TM                       | // ticket values             |
| TICKET = NEXT[<br>NEXT[t:T] = (tick | 1],<br>et[t]->NEXT[t%TM+1]). |

# **Players and Allocator:**

Conc

| PLAYER =       | <pre>(need[b:R]-&gt;PLAYER[b]),</pre> |
|----------------|---------------------------------------|
| PLAYER [b:R] = | (ticket[t:T]->get[b][t]->put[b]       |
|                | ->PLAYER[b]).                         |
|                |                                       |
| ALLOCATOR      | = BALL[N][1],                         |
| BALL[b:B][t:   | T] =                                  |
| (when (b>0)    | get[i:1b][t]->BALL[b-i][t%TM+1]       |
| put[j:1N       | ] ->BALL[b+j][t]                      |
| ).             |                                       |

# **Fair Allocation - Analysis**

Ticketing increases the size of the model for analysis. We compensate by modifying the HANDICAP constraint:

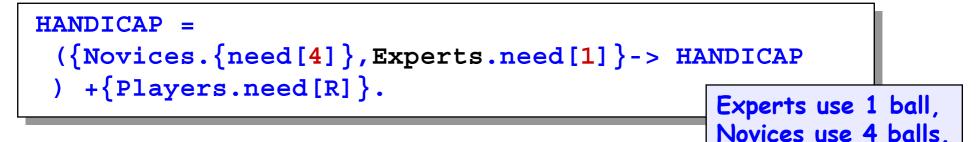

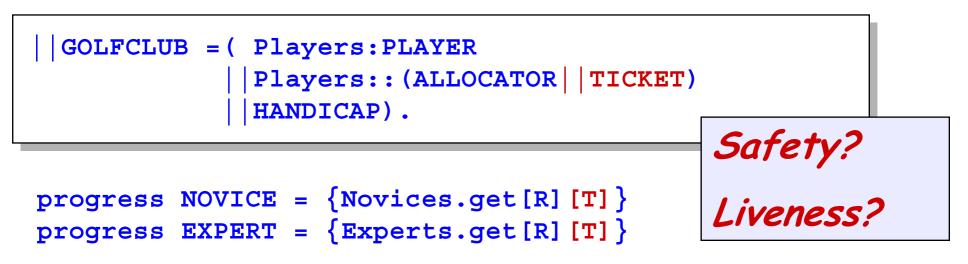

#### 9.4 Revised Golf Club Program - FairAllocator monitor

```
public class FairAllocator implements Allocator {
  private int available;
  private long turn = 0; //next ticket to be dispensed
  private long next = 0; //next ticket to be served
                                                     Block calling
 public FairAllocator(int n) { available = n; }
                                                     thread until
  synchronized public void get(int n)
                                                     sufficient balls
          throws InterruptedException {
                                                     and next turn.
    long myturn = turn; ++turn;
    while (n>available || myturn != next) wait();
    ++next; available -= n;
    notifyAll();
                                                      Why is it
  synchronized public void put(int n) {
    available += n;
                                                     necessary for
    notifyAll();
                                                     get to include
                                                     notifyAll()?
```

#### **Revised Golf Club Program - FairAllocator**

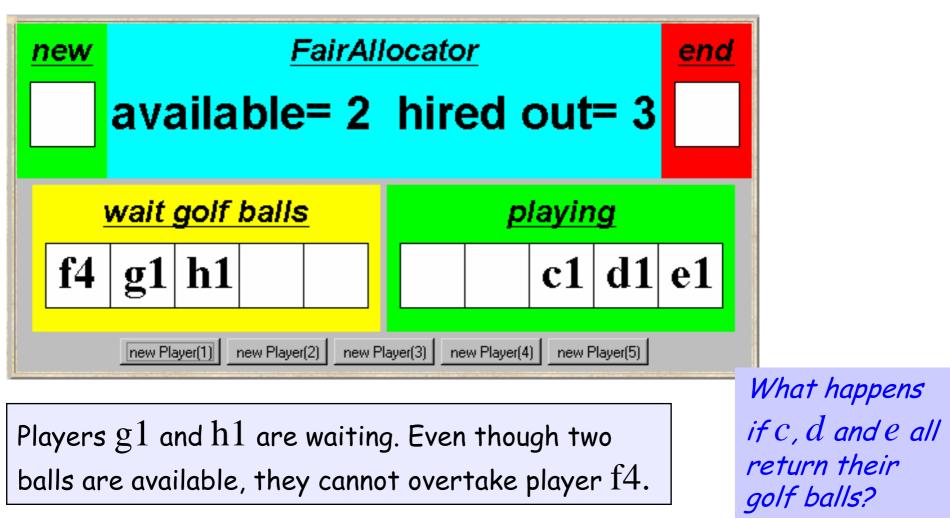

Concurrency: dynamic systems

14

#### 9.5 Bounded Allocation

Allocation in arrival order is not efficient. A bounded allocation scheme allows experts to overtake novices but denies starvation by setting an upper bound on the number of times a novice can be overtaken.

# We model players who have overtaken others as a set.

Edition

## **Bounded Allocation - Allocator model**

We model bounded overtaking using tickets, where ticket numbers indicate the order in which players make their requests. The allocator records which ticket number is next.

Overtaking occurs when we allocate balls to a player whose turn indicated by his/her ticket number - is subsequent to a waiting player with the next ticket. The overtaking player is added to the overtaking set, and a count ot is incremented to indicate the number of times next has been overtaken.

When the count equals the bound, we allow allocation to the next player only. When allocation is made to the next player, we update next to indicate the next (waiting) player. We skip the ticket numbers of overtaking players who already received their allocation, remove each of these intervening players from the overtaking set and decrement the overtaking count ot accordingly. (This is achieved in the local process, WHILE, in the ALLOCATOR model.)

#### **Bounded Allocation - Allocator model**

```
ALLOCATOR = BALL [N] [1] [0], //initially N balls, 1 is next, empty set
BALL[b:B][next:T][ot:0..Bd] =
      (when (b>0 && ot<Bd) get[i:1..b] [turn:T] ->
           if (turn!=next) then
                 (add[turn] \rightarrow BALL[b-i][next][ot+1])
           else
                 WHILE [b-i] [next%TM+1] [ot]
      when (b>0 && ot==Bd) get[i:1..b] [next] ->
                WHILE[b-i] [next%TM+1] [ot]
      |put[j:1..N] \rightarrow BALL[b+j][next][ot]
),
WHILE [b:B] [next:T] [ot:0..Bd] =
      (contains[next][yes:Bool] ->
           if (yes) then
              (remove[next] -> WHILE[b][next%TM+1][ot-1])
           else BALL[b] [next] [ot]
+ \{ add[T], remove[T] \}.
```

# **Bounded Allocation - Allocator model**

where

| const | Ν  | = | 5      | //  | maximum #golf balls |
|-------|----|---|--------|-----|---------------------|
| const | Bd | = | 2      | //  | bound on overtaking |
| range | В  | = | 0N     | //  | available range     |
| const | тм | = | N + Bd | //  | maximum ticket      |
|       |    |   |        | • • | ticket values       |

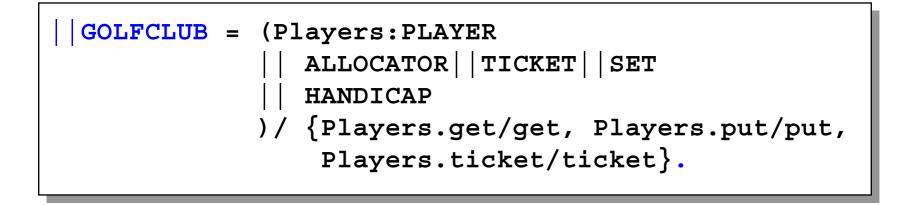

#### **Bounded Allocation - an explanatory Trace**

eve.need.4 Experts Eve and Dave dave.need.4 chris.need.1 alice.need.1 bob.need.1 alice.ticket.1 alice.get.1.1 contains.2.0 bob.ticket.2 bob.get.1.2 contains.3.0 dave.ticket.3 chris.ticket.4 chris.get.1.4 add.4 eve.ticket.5 alice.put.1 alice.ticket.6 alice.get.1.6 add.6 bob.put.1 bob.ticket.7 bob.get.1.7 add.7

Novices Alice, Bob and Chris

```
Alice gets 1 ball, ticket 1
Ticket 2 is next
```

```
Two allocated, three available
Ticket 3 is next
Dave needs four balls: waits
```

```
Chris overtakes
```

Eve needs four balls: waits

Alice overtakes

Bob overtakes: bound reached

Using animation, we can perform a scenario and produce a trace.

19

#### **Bounded Allocation - an explanatory Trace**

```
chris.put.1
                  Chris waits: three available
chris.ticket.8
alice.put.1
alice.ticket.1
                  Alice waits: four available
dave.get.4.3
                  Dave gets four balls
                  remove intervening overtaker
contains.4.1
remove.4
contains.5.0
                  Ticket 5 (Eve) is next
dave.put.4
dave.ticket.2
                  Alice overtakes: bound reached
alice.get.1.1
add.1
bob.put.1
bob.ticket.3
eve.get.4.5
                  Eve gets four balls
contains.6.1
                  remove intervening overtakers
remove.6
contains.7.1
remove.7
contains.8.0
                  Ticket 8 (Chris) is next
```

Exhaustive checking: Safety? Liveness? Can we also specify the bounded nature of this allocator as a safety property?

Concurrency: dynamic systems

#### **Bounded Allocation – Safety Property**

For each player, check that he/she is not overtaken more than bound times. Overtaking is indicated by an allocation to another player whose ticket t lies between the turn of the player and the latest ticket.

```
property BOUND(P='alice) =
                                                       Action labels used
   ({Players\{[P]}}.ticket[T] -> BOUND
                                                       in expressions or as
                                                       parameter values
     [P].ticket[t:T] -> WAITING[t][t][0]
                                                       must be prefixed
    [Players].get[R][T]
                                                       with a single quote.
                                  -> BOUND
WAITING[turn:T] [latest:T] [overtaken:0..Bd] =
   ([P].get[b:R][turn] -> BOUND
   |\{Players \setminus \{[P]\}\}.get [b:R] [t:T] ->
         if ((t>turn && (t<=latest || latest<turn))
            ||(t<turn && (t<=latest && latest<turn)))</pre>
         then WAITING[turn] [latest] [overtaken+1]
         else WAITING[turn] [latest] [overtaken]
    Players.ticket[last:T] ->WAITING[turn][last][overtaken]
```

# 9.6 Bounded Overtaking Allocator - implementation

Implementation of the BoundedOvertakingAllocator

monitor follows the algorithm in the model.

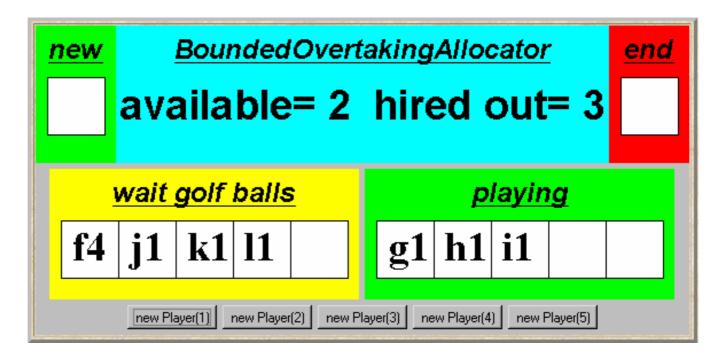

Novice player f4 has been overtaken by expert players g1, h1 and i1. Since the overtaking bound of three has been exceeded, players j1 and k1 are blocked although there are two golf balls available.

# 9.7 Master-Slave Program

A Master thread creates a Slave thread to perform some task (eg. I/O) and continues.

Later, the Master synchronizes with the Slave to collect the result.

How can we avoid busy waiting for the Master?

Java class Thread provides method join() which waits for the thread to die, i.e. by returning from run() or as a result of stop().

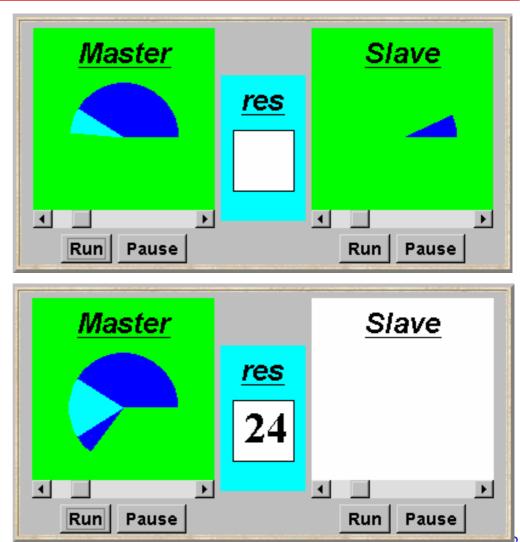

#### **Java implementation - Master-Slave**

```
class Master implements Runnable {
  ThreadPanel slaveDisplay;
                                                         Slave thread is
  SlotCanvas resultDisplay;
                                                         created and
  Master(ThreadPanel tp, SlotCanvas sc)
                                                         started using the
    {slaveDisplay=tp; resultDisplay=sc;}
                                                         ThreadPanel
  public void run() {
                                                         method start.
    try {
      String res=null;
      while(true) {
        while (!ThreadPanel.rotate());
        if (res!=null) resultDisplay.leave(res);
                                  // create new slave thread
        Slave s = new Slave();
        Thread st = slaveDisplay.start(s,false);
        while (ThreadPanel.rotate()); // continue execution
                                        // wait for slave termination
        st.join();
        res = String.valueOf(s.result()); //get and display result from slave
        resultDisplay.enter(res);
    } catch (InterruptedException e) { }
```

# **Java implementation - Master-Slave**

```
class Slave implements Runnable {
  int rotations = 0;
public void run() {
    try {
      while (!ThreadPanel.rotate()) ++rotations;
    } catch (InterruptedException e) { }
  int result(){
    return rotations;
                                 Slave method result need not be
                                 synchronized to avoid inteference with
                                 the Master thread. Why not?
```

#### 9.8 Master-Slave Model

Concurrency: dynamic systems

rotate

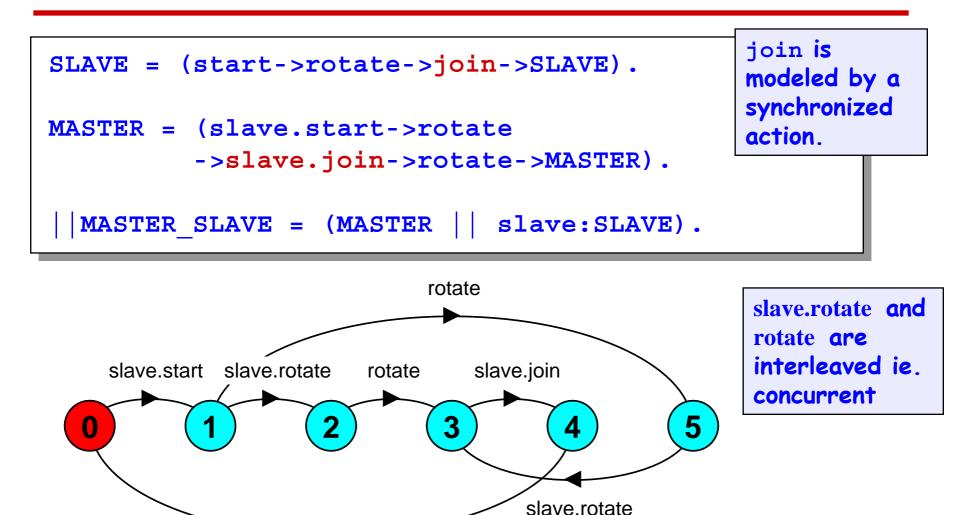

26

# **Summary**

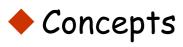

- dynamic creation and deletion of processes
   *Resource allocation example - varying number of users and resources.*
- master-slave interaction
- Models
  - static fixed populations with cyclic behavior
  - interaction

# Practice

- dynamic creation and deletion of threads (# active threads varies during execution) *Resource allocation algorithms*
- Java join() method

Concurrency: dynamic systems

# **Course Outline**

- 2. Processes and Threads
- **3**. Concurrent Execution
- 4. Shared Objects & Interference
- 5. Monitors & Condition Synchronization
- 6. Deadlock
- 7. Safety and Liveness Properties
- 8. Model-based Design

#### Advanced topics ...

- 9. Dynamic systems
- 10. Message Passing
- **11.** Concurrent Software Architectures Concurrency: dynamic systems

The main basic Concepts Models Practice

- 12. Timed Systems
- 13. Program Verification
- 14. Logical Properties